# Alarmierungen per Web-Schnittstelle auslösen

Mit Hilfe der flexiblen DIVERA 24/7 API kann die Alarmierung per App, SMS, Sprachanruf, E-Mail und digitalen Meldeempfängern (UNITRONIC ERIC®-Pager, e\*Cityruf, e\*BOS und 2wayS by e\*Message) aus bestehenden Anwendungen und Einsatzleitsystemen realisiert werden.

Aufbau der URL: https://www.divera247.com/api/alarm?accesskey=ALARM\_ACCESSKEY\_DER\_EINHEIT

Als Methode GET oder POST verwenden. Die weiteren Parameter gemäß Tabelle sind optional.

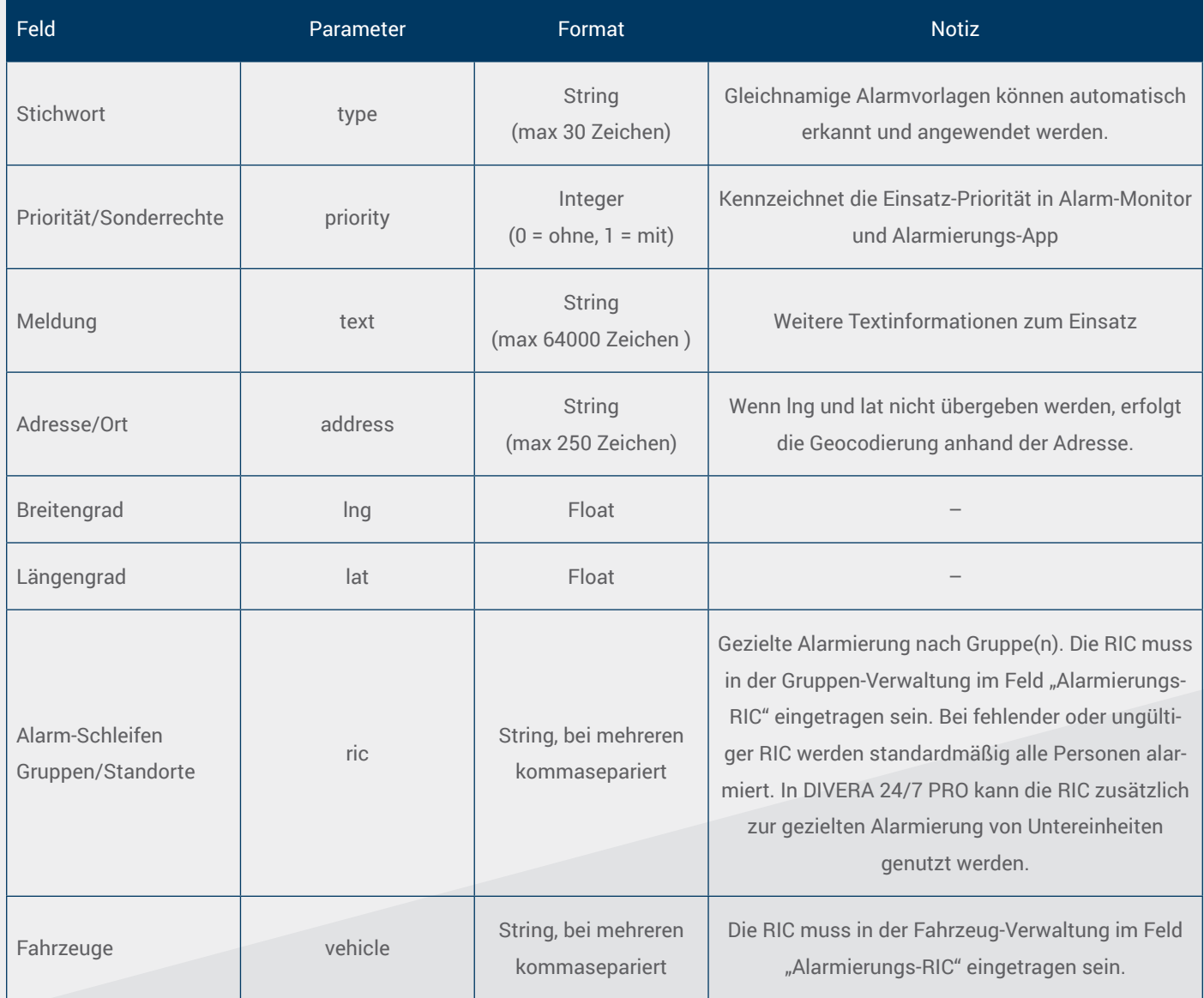

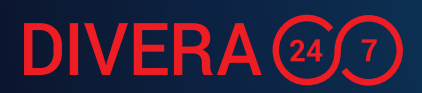

# Beispiele

### 1. Auslösung per GET

```
https://www.divera247.com/api/alarm?accesskey=ALARM_ACCESSKEY_DER_EINHEIT
```

```
&type=Brand3&priority=1&text=Feuer%20im%20Gebäude
```
&address=Hauptstraße%2023a&ric=zug&vehicle=1ELW1,1HLF20,1DLK,1LF20

Bedeutung: Stichwort Brand 3, mit Sonderrechten, Meldung Feuer im Gebäude, Adresse: Hauptstraße 23 Gruppe "zug" alarmieren, es rücken aus: ELW1, HLF20, DLK 23/12, LF20

### 2. Auslösung per POST und application/json

URL: https://www.divera247.com/api/alarm?accesskey=ALARM\_ACCESSKEY\_DER\_EINHEIT Methode POST, Content-Type application/json

```
{
   "type": "TH2",
   "text": "Verkehrsunfall, 2 PKW, unklare Situation",
   "lat": 50.4717,
   "long": 6.6907163,
   "address": "A1, Abfahrt Blankenheim"
   "vehicle": "ELW1,HLF20,RW2"
}
```
Bedeutung: Stichwort TH2, mit Sonderrechten, Meldung Verkehrsunfall, 2 PKW, unklare Situation, Adresse: A1, Abfahrt Blankenheim, alle alarmieren, es rücken aus: ELW1, HLF20, RW2

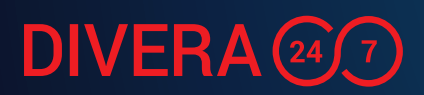

# Beispiele

#### 3. Auslösung per POST und application/x-www-form-urlencoded

URL: https://www.divera247.com/api/alarm?accesskey=ALARM\_ACCESSKEY\_DER\_EINHEIT Methode POST, Content-Type application/x-www-form-urlencoded

Content-Type: application/x-www-form-urlencoded

#### type=First+Responder&text=Atemnot%2C+Asthmaanfall+auf+Sportplatz&address=Wupp

#### ertalstra%C3%9Fe&lat=51.080523&lng=7.0347394&ric=fr&vehicle=MTF

Bedeutung: Stichwort First Responder, Meldung Atemnot, Asthmaanfall auf Sportplatz, Adresse: Wuppertalstraße, Schleife "fr" alarmieren, es rückt aus: MTF

Hinweise: In der kostenlosen Version DIVERA 24/7 FREE kann über die Web-Schnittstelle nur das Einsatzstichwort übertragen werden. Die weiteren Parameter stehen erst mit dem Upgrade auf die Version ALARM, PRO oder SERVER zur Verfügung. In DIVERA 24/7 FREE ist nur der Versand von Push-Nachrichten und E-Mails inbegriffen. Der Versand von SMS, TTS-Sprachanrufen und die Anbindung von e\*Message e\*Cityruf/e\*BOS/2wayS oder UNITRONIC ERIC®-Pagern ist erst in der Bezahlversion möglich.

Bei Interesse an einer unverbindlichen Teststellung können Sie DIVERA 24/7 ALARM auf Anfrage an support@divera247.com jedoch 30 Tage lang ausprobieren.